**SCHEDULE SCHEDUL** Commonwealth of Kentucky **Department of Revenue**

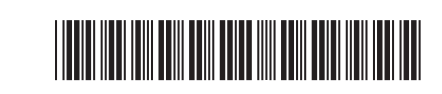

## **KENTUCKY**<br>TING LOSS SCHEDULE **2018 NET OPERATING LOSS SCHEDULE** ä **Enclose with Form 740, Form 740-NP or Form 741 2018 KNOL 2018 KENTUCKY KENTUCKY KENTUCKY KENTUCKY RENTUCKY VET OPERATING LOSS SCHEDULE**

## Enter name(s) as shown on tax return. Social Security or Federal Identification Number

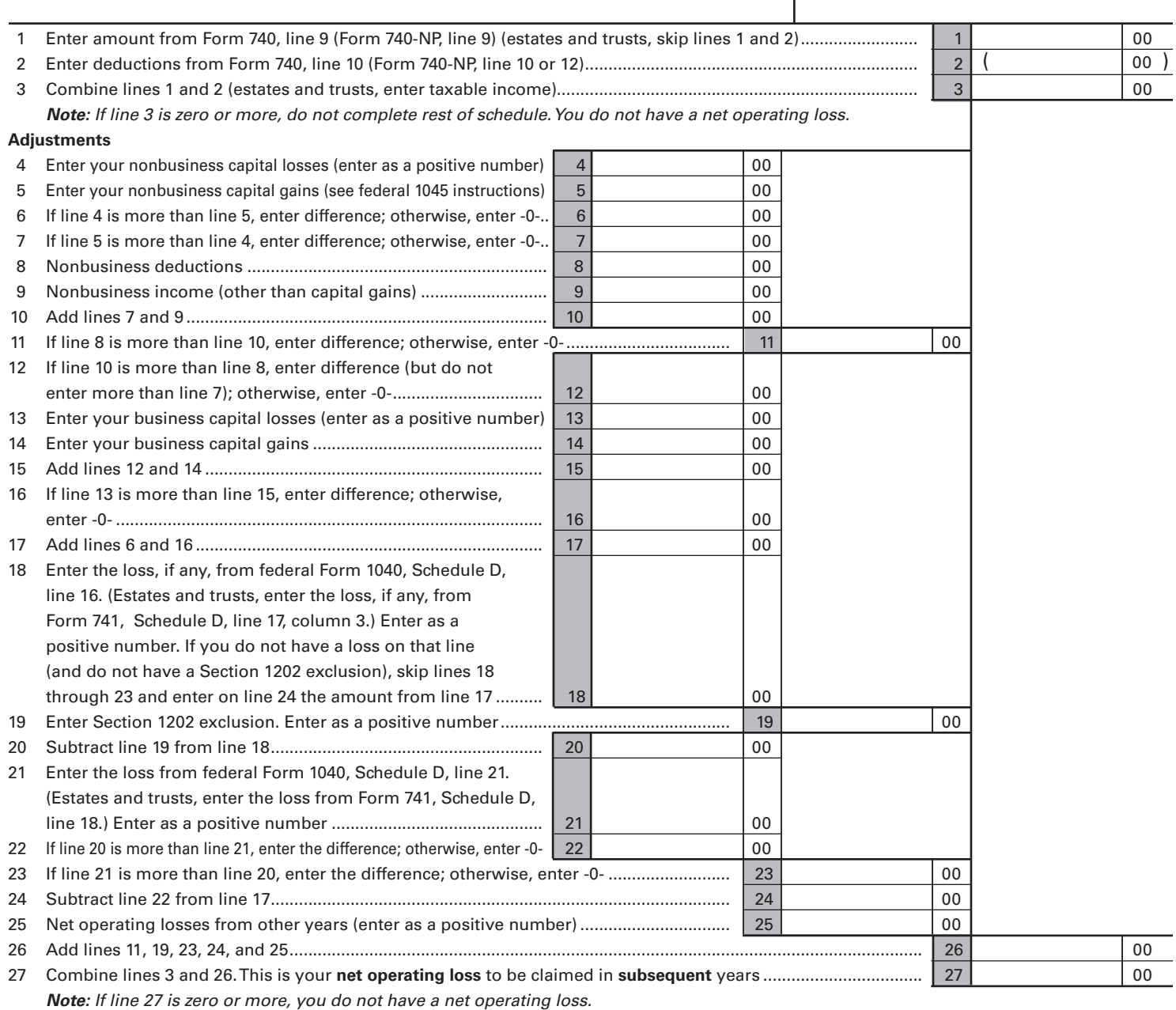

## **INSTRUCTIONS FOR SCHEDULE KNOL**

## **Computation of Net Operating Loss**

**Purpose of Schedule**—Schedule KNOL is to be used by an individual, estate or trust to compute a Kentucky net operating loss (KNOL) deduction. **Schedule KNOL is to be used only in the year the loss occurred.**

**Net Operating Losses**—An NOL generated for a taxable year beginning before January 1, 2018, may be carried forward 20 years following the loss year; however, an NOL cannot be carried back for tax years beginning on or after January 1, 2005. Net operating losses generated on or after January 1, 2018 may be carried forward indefinitely. Documentation to substantiate any loss must be available to the Department of Revenue upon request.

**Line 8**—Nonbusiness deductions are those not connected with a trade or business.

The standard deduction from line 2 above is allowed as a nonbusiness deduction if you do not itemize deductions. Itemized deductions are usually nonbusiness except for casualty loss deductions and any employee expenses. See federal Form 1045 for further instructions.

**Line 9**—Nonbusiness income (other than capital gains)—Include income that is not from trade or business. Examples are dividends, annuities and interest on investments. See federal Form 1045 for further instructions.

**Lines 18 and 19**—Adjust this amount by the appropriate addition or subtraction entered on Schedule M. For more information, see federal regulation Section 1.172-3 and federal Publication 536, Net Operating Losses.

**Note: Attach statement reflecting amount of original net operating loss and amount(s) utilized each prior year.**